#### ICS 421 Spring 2010 Query Evaluation (i)

Asst. Prof. Lipyeow Lim Information & Computer Science Department University of Hawaii at Manoa

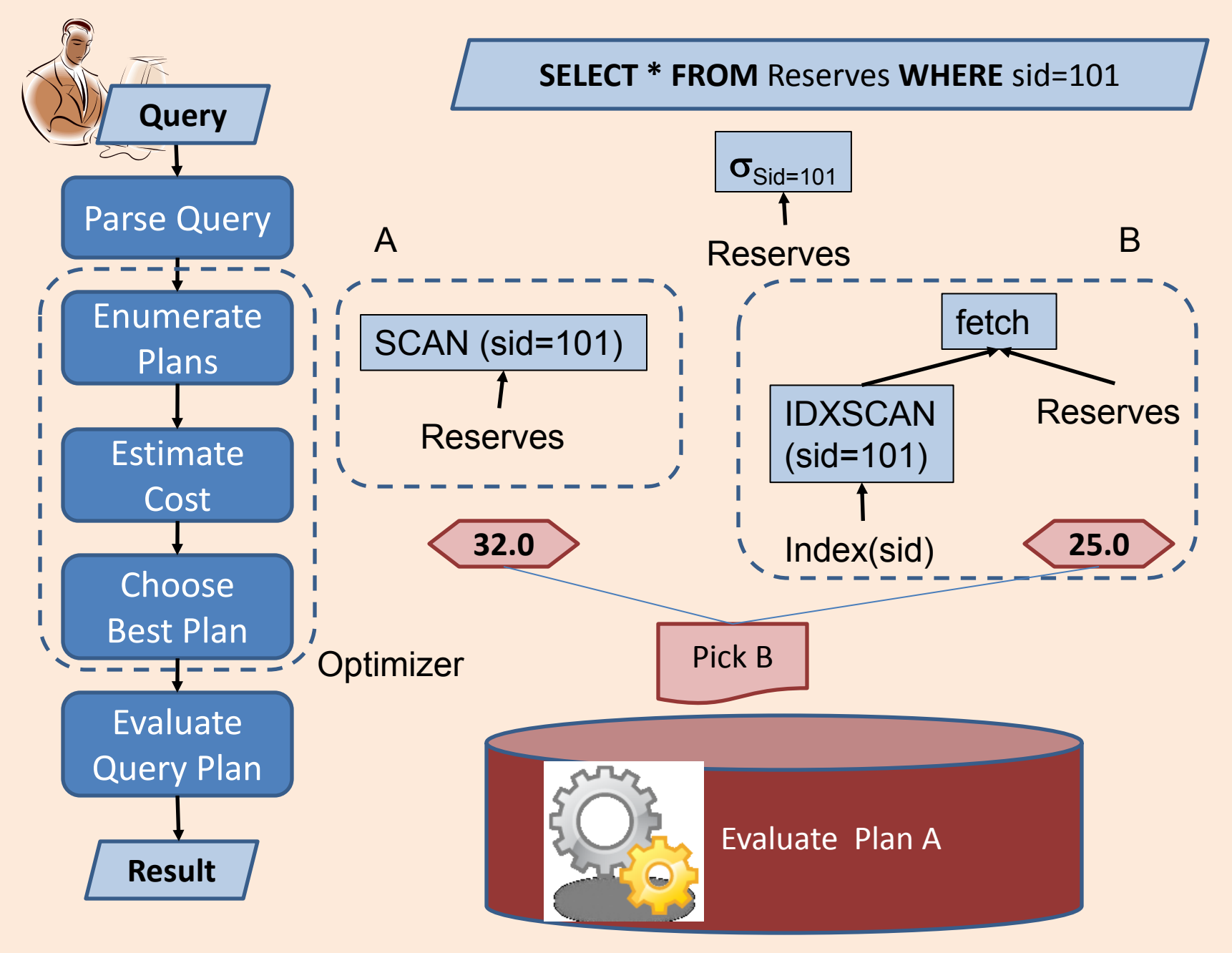

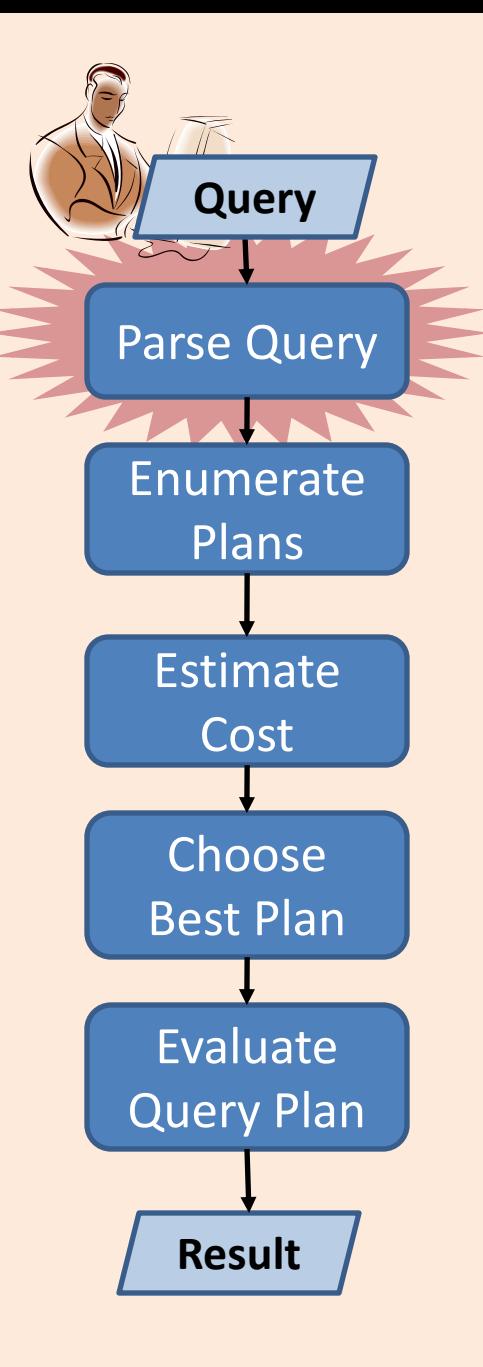

## Parse Query

- Input : SQL
	- Eg. SELECT-FROM-WHERE, CREATE TABLE, DROP TABLE statements
- Output: Some data structure to represent the "query"
	- Relational algebra ?
- Also checks syntax, resolves aliases, binds names in SQL to objects in the catalog
- How ?

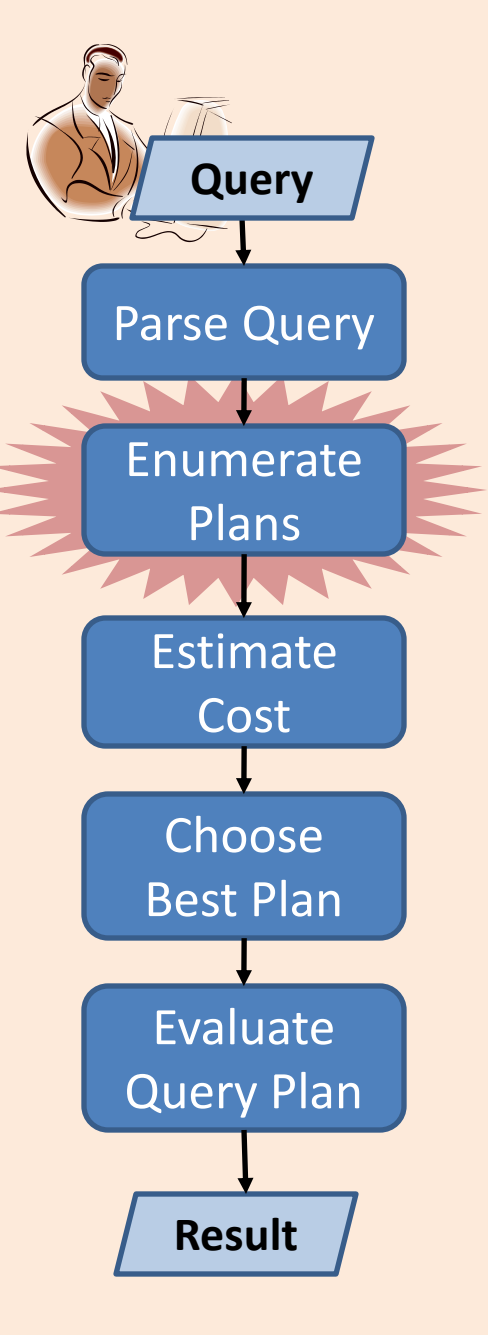

## Enumerate Plans

- **Input** : a data structure representing the "query"
- **Output:** a collection of equivalent query evaluation plans
- **Query Execution Plan** (QEP): tree of database operators.
	- high-level: RA operators are used
	- low-level: RA operators with particular implementation algorithm.
- **Plan enumeration**: find **equivalent** plans
	- Different QEPs that return the same results
	- Query rewriting : transformation of one QEP to another equivalent QEP.

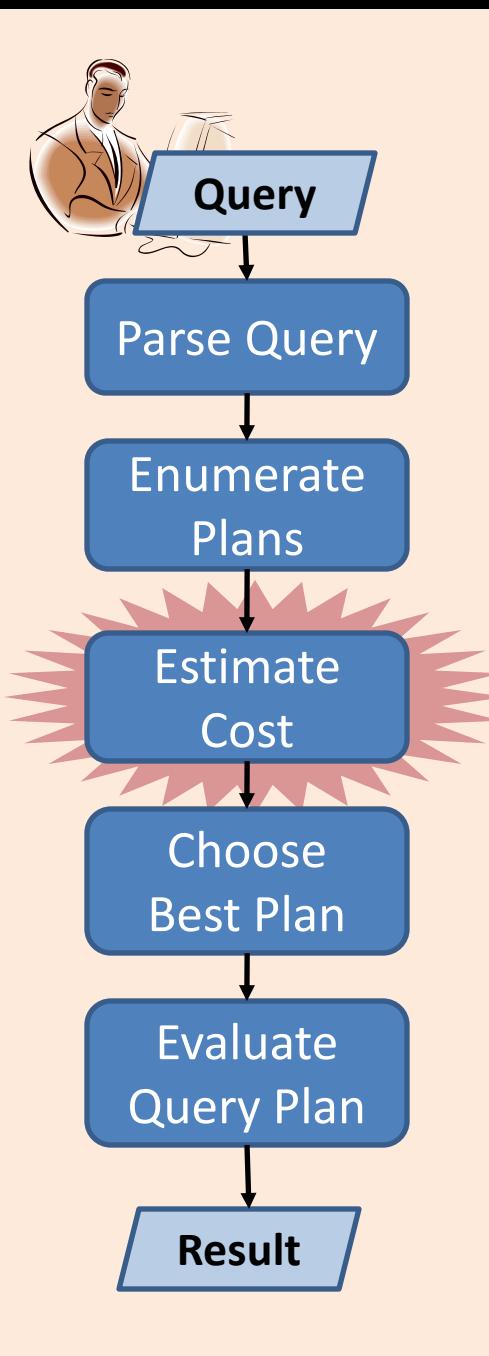

# Estimate Cost

- **Input** : a collection of equivalent query evaluation plans
- **Output**: a cost estimate for each QEP in the collection
	- **Cost estimation:** a mapping of a QEP to a cost
		- **Cost Model:** a model of what counts in the cost estimate. Eg. Disk accesses, CPU cost …
- Statistics about the data and the hardware are used.

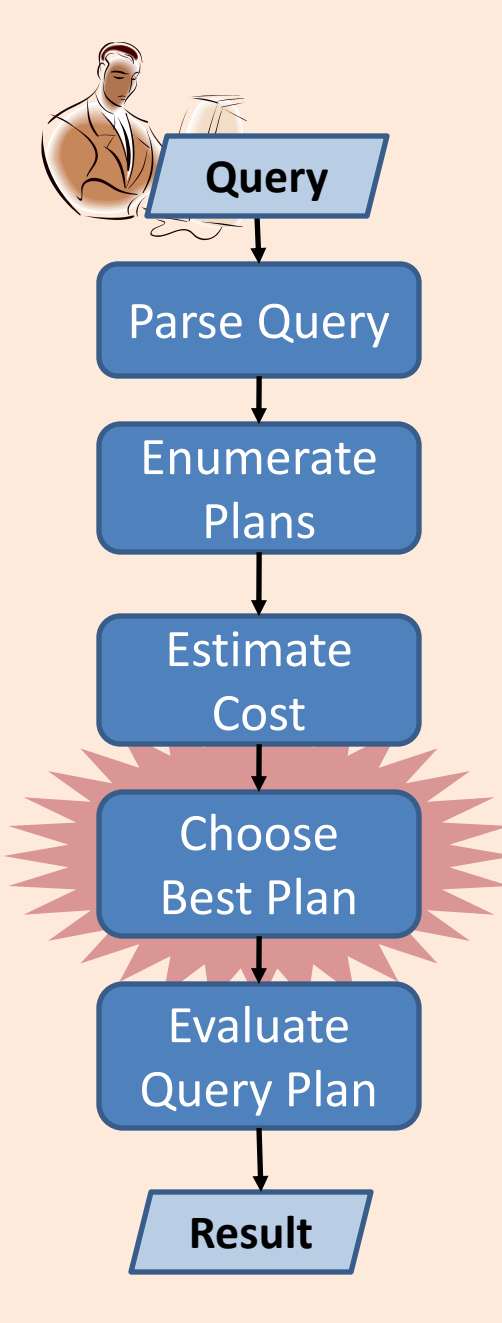

# Choose Best Plan

- **Input** : a collection of equivalent query evaluation plans and their cost estimate
- **Output**: best QEP in the collection
- The steps: enumerate plans, estimate cost, choose best plan collectively called the:

#### • **Query Optimizer:**

- Explores the space of equivalent plan for a query
- Chooses the best plan according to a cost model

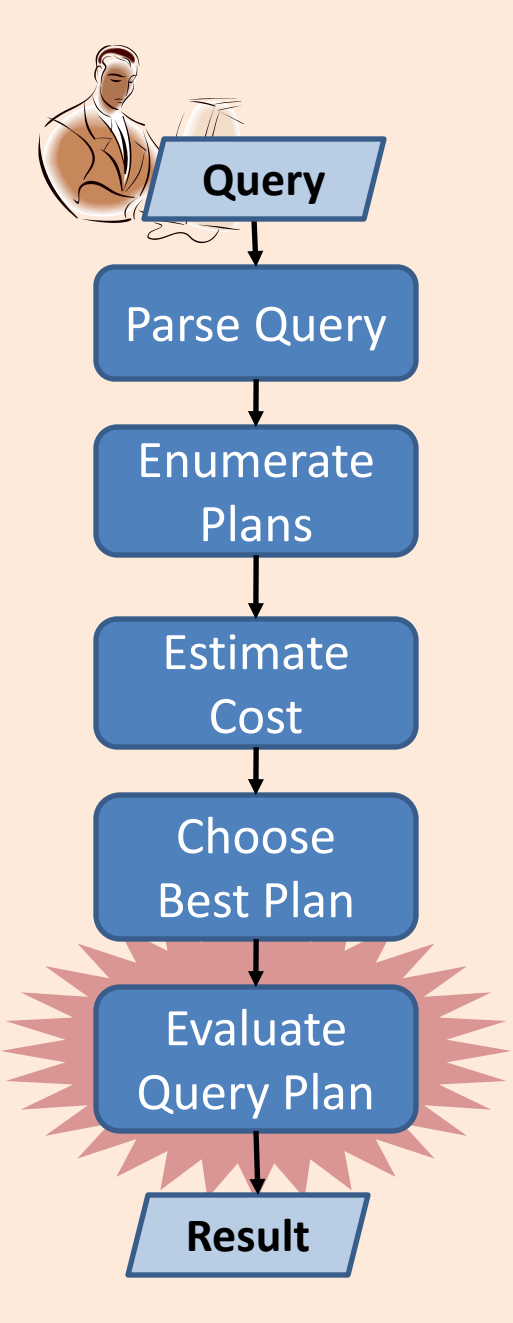

# Evaluate Query Plan

- **Input** : a QEP (hopefully the best)
- **Output**: Query results
- Often includes a "code generation" step to generate a lower level QEP in executable "code".
	- **Query evaluation engine is a** "virtual machine" that executes some code representing low level QEP.

# Query Execution Plans (QEPs)

- A **tree** of database operators: each operator is a RA operator with specific implementation
- **Selection σ**: Index Scan or Table Scan
- **Projection π**:
	- Without DISTINCT : Table Scan
	- With DISTINCT : requires sorting or index scan
- **Join**  $\bowtie$ **:** 
	- Nested loop joins (naïve)
	- Index nested loop joins
	- Sort merge joins
- **Sort :**
	- In-memory sort
	- External sort

#### QEP Examples

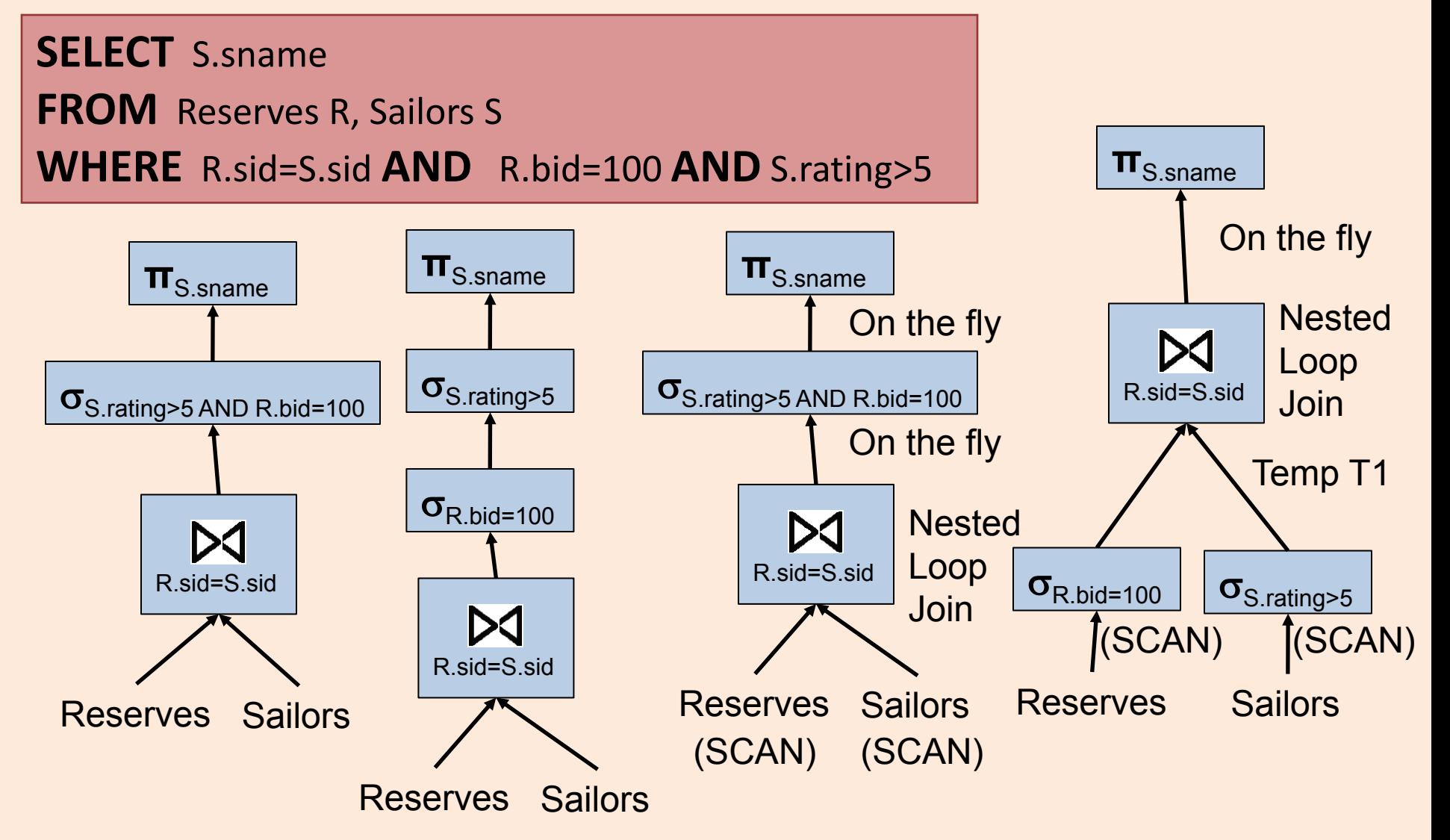

### Access Paths

- An **access path** is a method of retrieving tuples. Eg. Given a query with a selection condition:
	- File or table scan
	- Index scan
- **Index matching problem:** given a selection condition, which indexes can be used for the selection, i.e., matches the selection ?
	- Selection condition normalized to conjunctive normal form (CNF), where each term is a *conjunct*
	- Eg. (day<8/9/94 **AND** rname='Paul') **OR** bid=5 **OR** sid=3
	- **CNF**: (day<8/9/94 **OR** bid=5 **OR** sid=3 ) AND (rname='Paul' **OR** bid=5 **OR** sid=3)

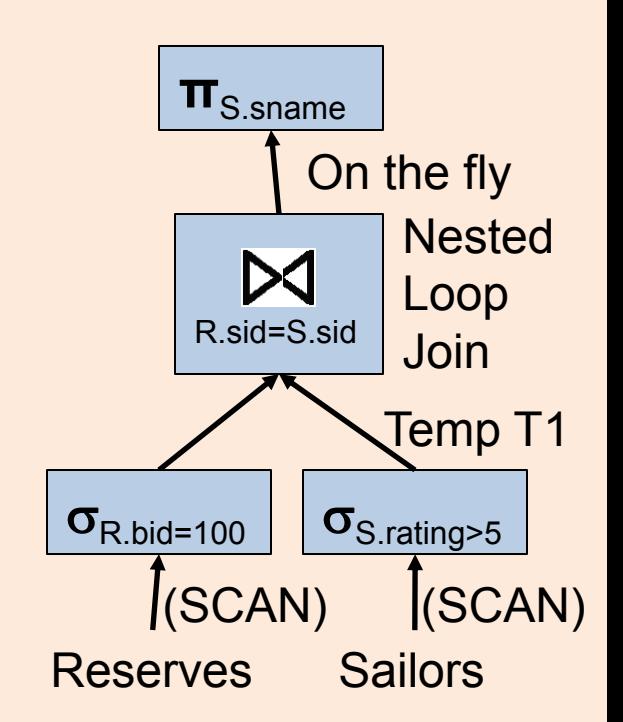

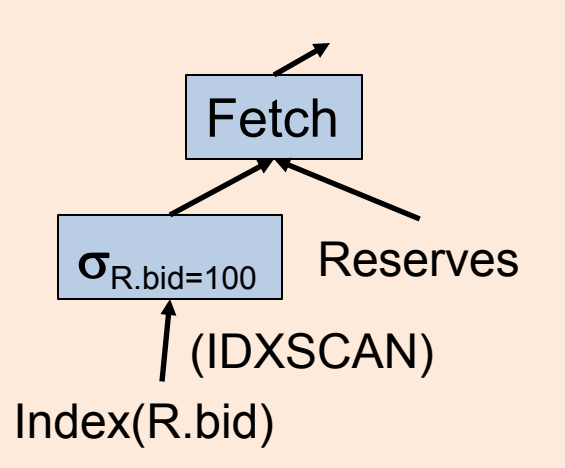

## Index Matching

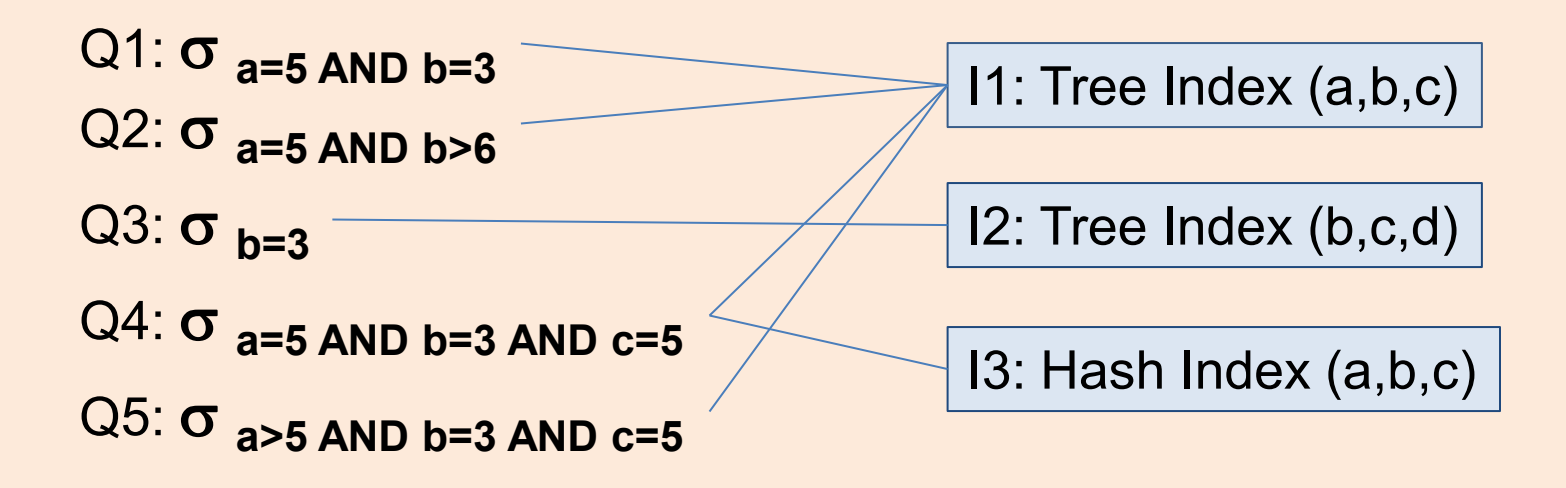

- A **tree index** matches a selection condition if the selection condition is a prefix of the index search key.
- A **hash index** matches a selection condition if the selection condition has a term *attribute=value* for every attribute in the index search key

## One Approach to Selections

- 1. Find the *most selective access path,* retrieve tuples using it
- 2. Apply remaining terms in selection not matched by the chosen access path
- The **selectivity** of an access path is the size of the result set (in terms of tuples or pages).
	- Sometimes selectivity is also used to mean **reduction factor:** fraction of tuples in a table retrieved by the access path or selection condition.
- Eg. Consider the selection:

day<8/9/94 **AND** bid=5 **AND** sid=3

- Tree Index(day)
- Hash index (bid,sid)